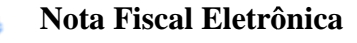

IE

# **Projeto Nota Fiscal Eletrônica**

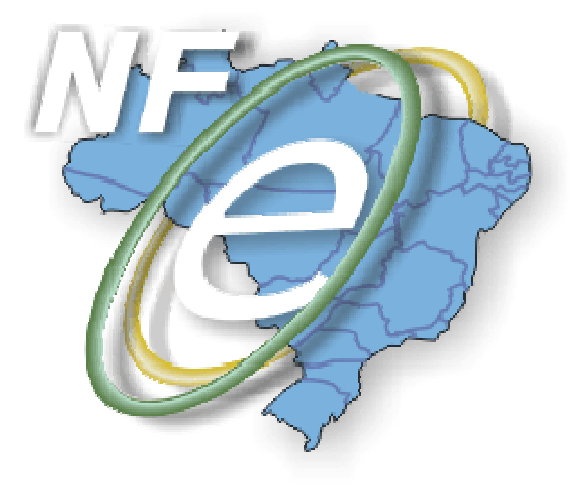

## **Nota Técnica 20 2010/007**

### **Divulga aperfeiçoamento das regras de validação dos campos da versão 2.00 da NF NF-e**

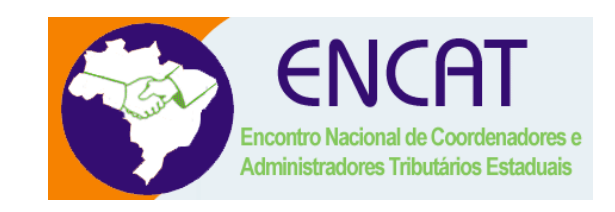

## **Setembro-2010**

#### **1. Resumo**

Divulgar aperfeiçoamento das regras de validação dos campos da nova versão da NF-e, a princípio, não haverá reflexo na aplicação dos contribuintes, pois as alterações têm o objetivo de aperfeiçoar as regras de validação que causam a rejeição de NF-e emitidas em situações específicas que não seguem a regra geral.

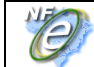

## **2. Regras de validação alteradas**

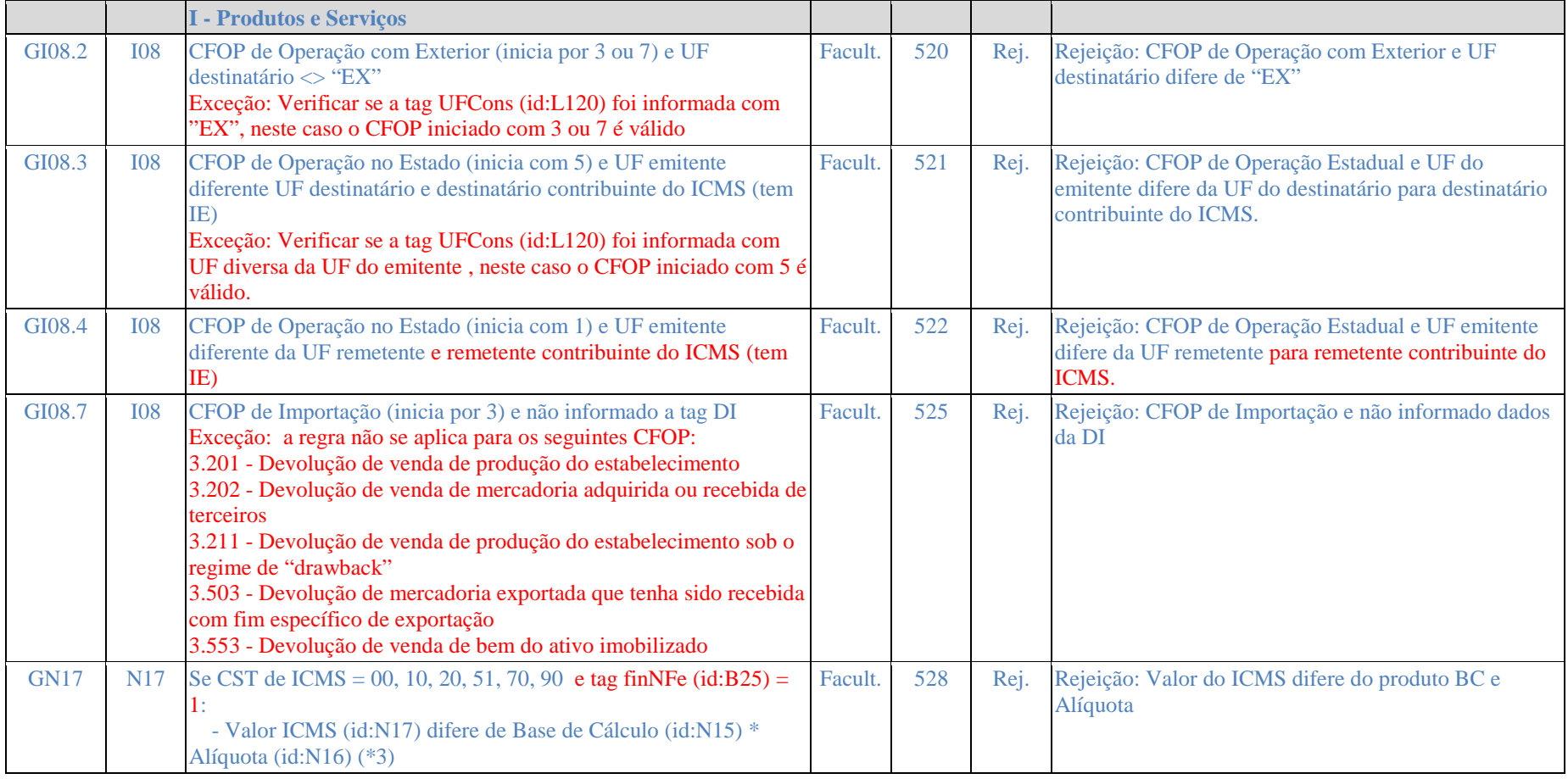

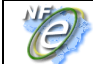

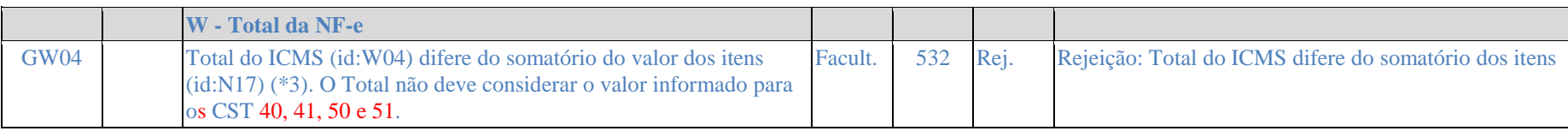

## **3. Aperfeiçoamento da Consulta Situação da NF-e**

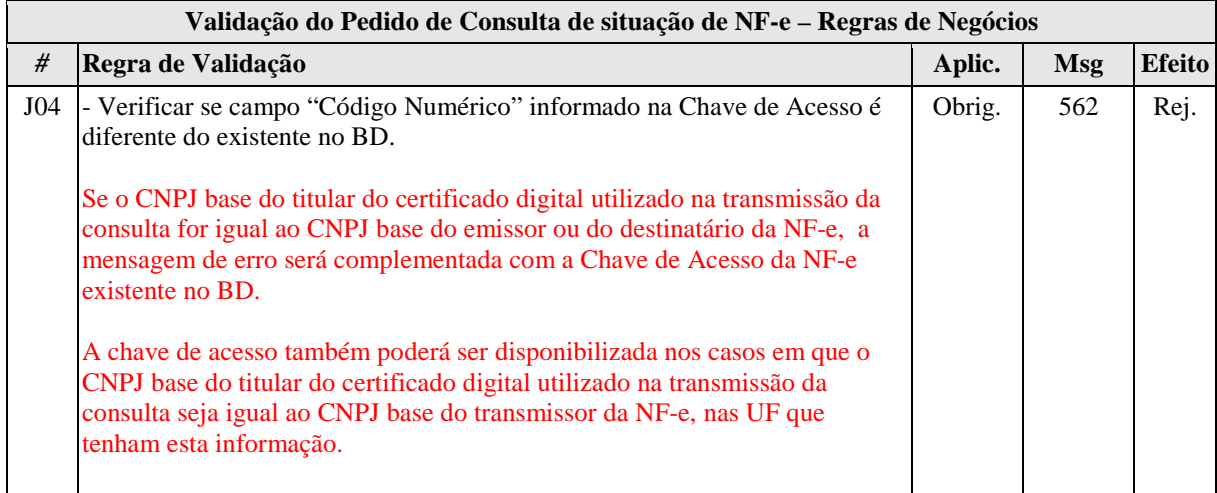

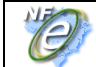

## **4. Mensagens alteradas**

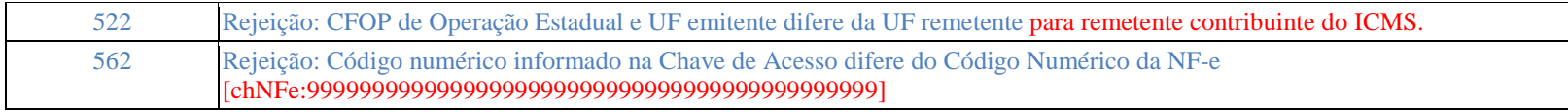